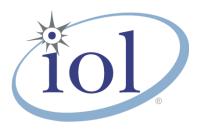

# **OpenFabrics Alliance**

## **Interoperability Logo Group (OFILG)**

July 2016 Logo Event Report

UNH-IOL – 21 Madbury Rd., Suite 100 – Durham, NH 03824 – +1-603-862-0090 OpenFabrics Interoperability Logo Group (OFILG) – ofalab@iol.unh.edu

Pradeep SatyanarayanaDate:July 12, 2016IBMReport Revision:1.01385 NW Amberglen ParkwayOFED Version:3.18-2Hillsboro, OR 97006OS Version:RHEL 7.2

Enclosed are the results from OFA Logo testing performed on the following devices under test (DUTs):

IBM Power8 R2 Server with RoCE Channel Adapter

The test suite referenced in this report is available at the UNH-IOL website. Release 2.05 (2016-06-16) was used.

### https://www.iol.unh.edu/ofatestplan

The following table highlights the Mandatory test results required for the OpenFabrics Interoperability Logo for the Server System using RoCE Channel Adapter and Running OFA Software device class per the Test Plan referenced above and the current OpenFabrics Interoperability Logo Program (OFILP).

| Test Procedures                | IWG Test Status | Result/Notes |
|--------------------------------|-----------------|--------------|
| 12.2: RoCE Link Initialization | Mandatory       | Pass         |
| 12.4: IPoCE                    | Mandatory       | Pass         |
| 13.4: TI uDAPL                 | Mandatory       | Pass         |
| 13.5: TI RDMA Basic Interop    | Mandatory       | Pass         |
| 13.6: TI RDMA Stress           | Mandatory       | Not Tested   |
| 13.7: TI RSockets              | Mandatory       | Pass         |
| 13.8: TI MPI – OpenMPI         | Mandatory       | Pass         |

For specific details regarding issues, please see the corresponding test result.

Testing Completed July 12, 2016

Stefan Oesterreich

soesterreich@iol.unh.edu

Reviewed & Issued July 14, 2016

Bob Noseworthy ren@iol.unh.edu

Bot Nacion

## **Result Summary**

The Following table summarizes all results from the event pertinent to this RoCE device class (Server Systems using RoCE Channel Adapters and running OFA software).

| Test Procedures                | IWG Test Status | Result/Notes |
|--------------------------------|-----------------|--------------|
| 12.2: RoCE Link Initialization | Mandatory       | Pass         |
| 12.4: IPoCE                    | Mandatory       | Pass         |
| 13.2: TI NFSoRDMA              | Beta            | Pass         |
| 13.4: TI uDAPL                 | Mandatory       | Pass         |
| 13.5: TI RDMA Basic Interop    | Mandatory       | Pass         |
| 13.6: TI RDMA Stress           | Mandatory       | Not Tested   |
| 13.7: TI RSockets              | Mandatory       | Pass         |
| 13.8: TI MPI – OpenMPI         | Mandatory       | Pass         |

### Digital Signature Information

This document was created using an Adobe digital signature. A digital signature helps to ensure the authenticity of the document, but only in this digital format. For information on how to verify this document's integrity proceed to the following site:

### http://www.iol.unh.edu/certifyDoc/

If the document status still indicates "Validity of author NOT confirmed", then please contact the UNH-IOL to confirm the document's authenticity. To further validate the certificate integrity, Adobe 6.0 or later should report the following fingerprint information:

MD5 Fingerprint: : 39 96 A4 8C 02 E0 38 DA F7 AB E1 ED BD E9 B5 F0 SHA-1 Fingerprint: 41 EE 65 F4 8A 6A 3A A6 3D AF 63 F4 78 7D 97 7B 48 49 C9 DD

## **Report Revision History**

• v1.0 Initial Release

**UNH-IOL** Report Revision: 1.0

# **Configuration Files**

| Description                    | Attachment |
|--------------------------------|------------|
| RHEL 7.2 Configuration File    | 9          |
| OFED 3.18-2 Configuration File | <b>Q</b>   |

# **Result Key**

The following table contains possible results and their meanings:

| Result:                                                                                                    | Description:                                                                                                    |  |
|----------------------------------------------------------------------------------------------------|----------------------------------------------------------------------------------------------------|--|
| PASS                                                                                                    | The Device Under Test (DUT) was observed to exhibit conformant behavior.                                                      |  |
| PASS with                                                                                                   | The DUT was observed to exhibit conformant behavior however an additional                                                     |  |
| Comments                                                                                                    | explanation of the situation is included.                                                                                     |  |
| Qualified PASS                                                                                              | The DUT was observed to exhibit conformant behavior, with the exception of fault(s) or defect(s) which were previously known. |  |
| FAIL                                                                                                    | The DUT was observed to exhibit non-conformant behavior.                                                                      |  |
| Warning                                                                                                    | The DUT was observed to exhibit behavior that is not recommended.                                                             |  |
| Informative                                                                                                 | Results are for informative purposes only and are not judged on a pass or fail basis.                                         |  |
| <b>Refer to Comments</b> From the observations, a valid pass or fail could not be determined. An additional |                                                                                                    |  |
|                                                                                                    | explanation of the situation is included.                                                                                     |  |
| Not Applicable                                                                                              | The DUT does not currently support the technology required to perform this test.                                              |  |
| Not Available                                                                                               | Due to testing station limitations or time limitations, the tests could not be performed.                                     |  |
| Borderline                                                                                                  | The observed values of the specific parameters are valid at one extreme and invalid at                                        |  |
|                                                                                                    | the other.                                                                                                    |  |
| Not Tested                                                                                                  | Not tested due to the time constraints of the test period.                                                                    |  |

## **DUT and Test Setup Information**

Figure 1: The RoCE fabric configuration utilized for all testing is shown below.

July 2016 Logo RoCE Topology

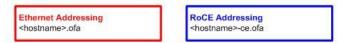

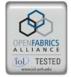

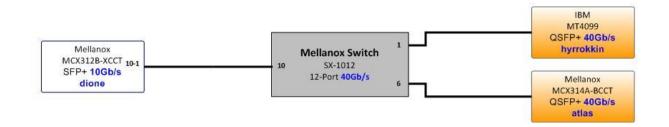

| <b>DUT Details</b>           |                  |                    |             |
|------------------------------|------------------|--------------------|-------------|
| Manufacturer:                | IBM              |                    |             |
| Machine:                     | IBM Power 8R2    |                    |             |
| Board:                       | OF30000010       | Firmware Revision: | 2.35.5100   |
| Model:                       | Mellanox MT27500 | Hardware Revision: | 0           |
| Speed:                       | 40Gb/s           | Host:              | Hyrrokkin-2 |
| Firmware MD5sum:             | N/A              |                    |             |
| Additional Comments / Notes: |                  |                    |             |
|                              |                  |                    |             |

## **Mandatory Tests -RoCE Server System Test Results:**

#### 12.2: RoCELink Initialization

| Test Result                                                                                        | Pass |  |
|----------------------------------------------------------------------------------------------------|------|--|
| Result Discussion:                                                                                 |      |  |
| All devices were seen to link at proper speeds. All ICMP requests were sent and received properly. |      |  |

### 12.4: IPoCE

| Test Result                                                                 | Pass |  |
|-----------------------------------------------------------------------------|------|--|
| Discussion:                                                                 |      |  |
| All devices were configured to have a IP addresses over their CR interface. |      |  |

#### 13.2: TI NFSoRDMA

| Test Result                                                    | Pass |
|----------------------------------------------------------------|------|
| Discussion:                                                    |      |
| All DUT's were observed to successfully utilize NFS over RDMA. |      |

#### 13.4: TI uDAPL

| H | P'essa's a  | F 833 |
|---|-------------|-------|
|   | Test Result | Pass  |

### Discussion:

With the use of the dapltest utility, devices exhibited simple send receive, variation, polling, scatter gather on a point-to-point topology. Devices were then connected to a switched topology and, with the use of the dapltest utility, tested on correct use of multiple threads, RDMA read and write operations, pipeline tests with RDMA write scatter gather list and RDMA read, and the multiple switches test.

### 13.5: TI RDMA Basic Interoperability

| Test Result | Pass |
|-------------|------|
| Discussion: |      |

All devices were shown to correctly exchange core RDMA operations across a simple network path under nominal (unstressed) conditions. Each HCA acted as both a client and a server for all tests listed below.

- Small & Large RDMA Read
- Small & Large RDMA Write
- Small & Large RDMA Send
- Small & Large RDMA Verify

#### 13.6: TI RDMA Stress

| Test Result                                                                                      | Not Tested |  |
|--------------------------------------------------------------------------------------------------|------------|--|
| Discussion:                                                                                      |            |  |
| Not run due to limited devices in the cluster. Minimum requirement states at least 4 devices are |            |  |
| necessary.                                                                                       |            |  |

### 13.7: TI RSockets

| Test Result                                                                                      | Pass |
|--------------------------------------------------------------------------------------------------|------|
| Discussion:                                                                                      |      |
| Utilizing the rstream utility, all RCAs were able to successfully perform General, Asynchronous, |      |
| Blocking, and Non-blocking procedures.                                                           |      |

## 13.8: TI MPI – OpenMPI

| Test Result                                                                                          | Pass |
|----------------------------------------------------------------------------------------------------|------|
| Discussion:                                                                                          |      |
| MPI was run on a loop back interface since there are no other big endian machines in the cluster and |      |
| was able to run the Intel MPI Benchmark successfully                                                 |      |